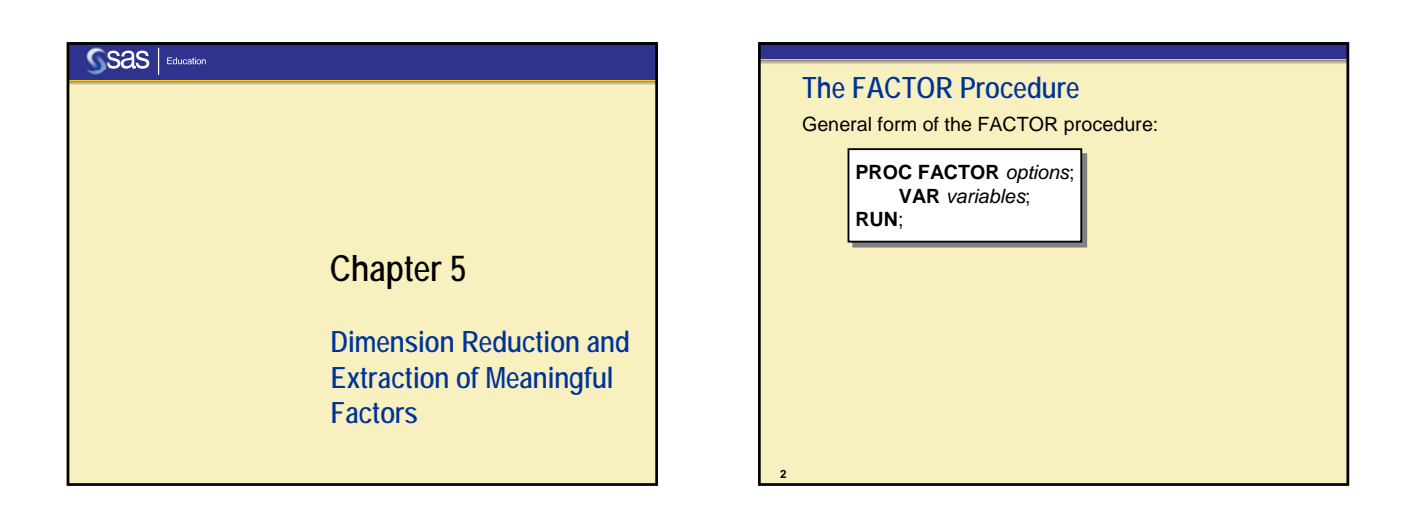

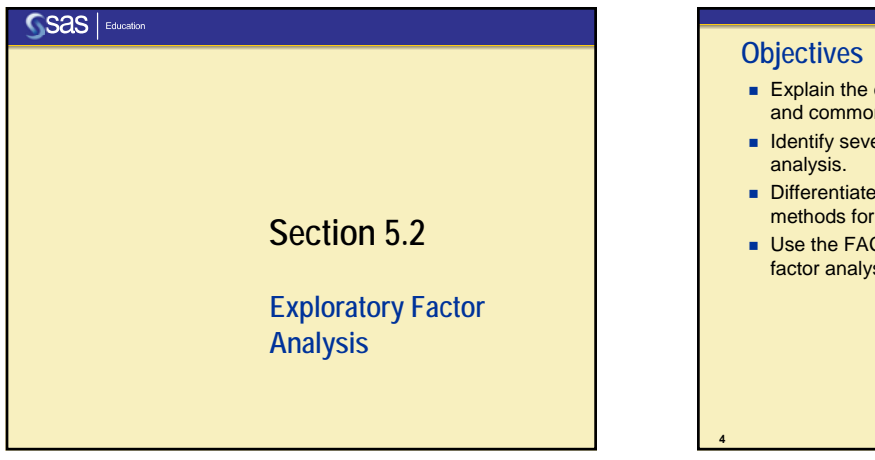

- **Explain the distinctions between principal components** and common factor analyses.
- **I** Identify several factor extraction methods for factor
- Differentiate between oblique and orthogonal rotation methods for factor analysis.
- **Use the FACTOR procedure to perform exploratory** factor analysis.

# **Why Perform Factor Analysis?**

**5**

You suspect that the variables you observe (manifest variables) are functions of variables that you cannot observe directly (latent variables).

- Identify the latent variables to learn something<br>interesting about the behavior of your population.
- $\blacksquare$  Identify relationships between different latent variables.
- Show that a small number of latent variables underlies the process or behavior you have measured to simplify your theory.
- **Explain inter-correlations among observed variables.**

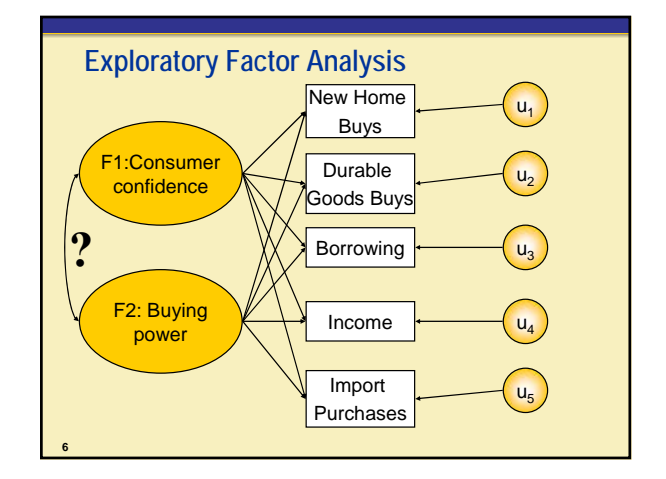

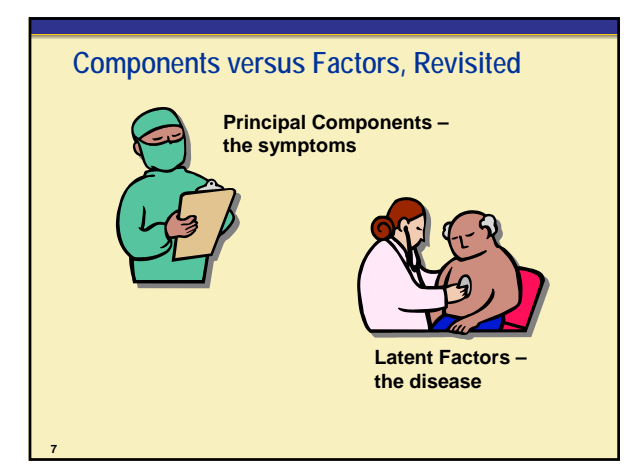

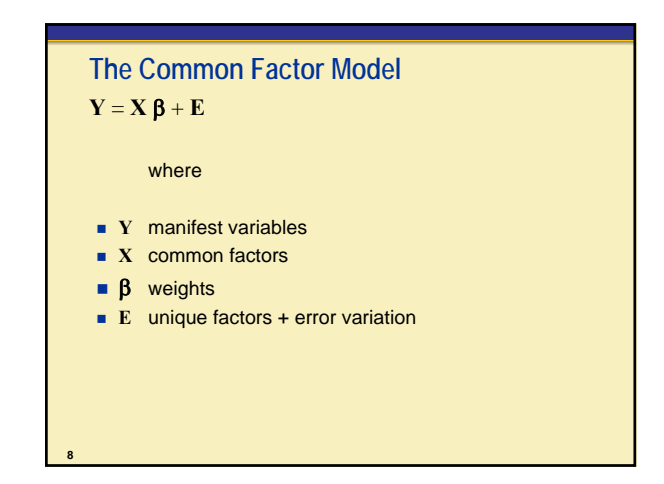

### **Assumptions of the Common Factor Model**

- The unique factors (residuals) are uncorrelated with each other.
- The unique factors (residuals) are uncorrelated with the common (latent) factors.

Under these constraints, you can solve for the correlation matrix:

 $R = \beta' \beta + U$  or  $R - U = \beta' \beta$ 

**9**

#### **PCA versus Factor Analysis** The variables reflect the common (latent) factors and explain shared variation in the manifest variables. The components are derived from the variables and explain 100% of the variation in the data. Not necessary that 100% of variance be accounted for by the extracted factors. 100% of variance accounted for by all components. **PCA Factor Analysis**

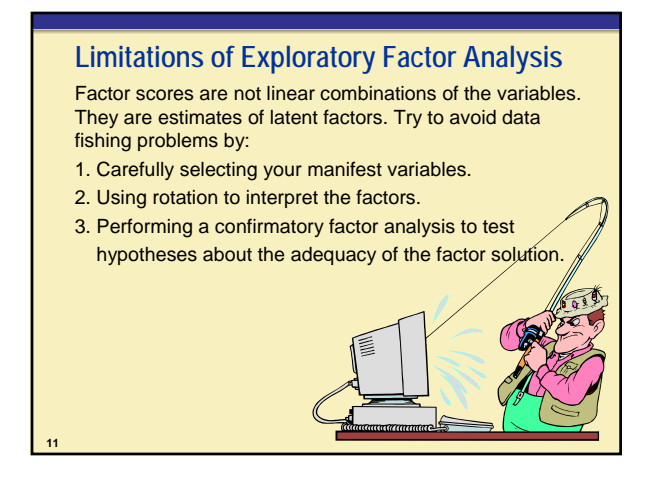

#### **Factor Extraction Methods: Overview**

Principal Factor Analysis

- Computationally efficient
- **Most commonly used.**

**10**

**12**

- Maximum Likelihood Factor Analysis
- **Less efficient computationally; iterative procedure**
- Better estimates than principal factor analysis in large samples
- Hypothesis tests for number of factors.

Prior communality estimates are usually the squared multiple correlation of each manifest variable with all the others.

### **How Many Factors?**

- **Proportion of variance accounted for** 
	- Minimum # factors to account for 100% of the common variance
- Scree test

**13**

**15**

**17**

- Find the elbow
- $\blacksquare$  Interpretability criteria
	- At least three items load on each factor
	- Variables within a factor share conceptual meaning
	- Variables between factors measure different constructs
	- Rotated factors demonstrate simple structure.

## **The FACTOR Procedure, revisited**

General form of the FACTOR procedure:

**PROC FACTOR** *options*; **PROC FACTOR** *options*; **VAR** *variables*; **VAR** *variables*; **RUN**; **RUN**;

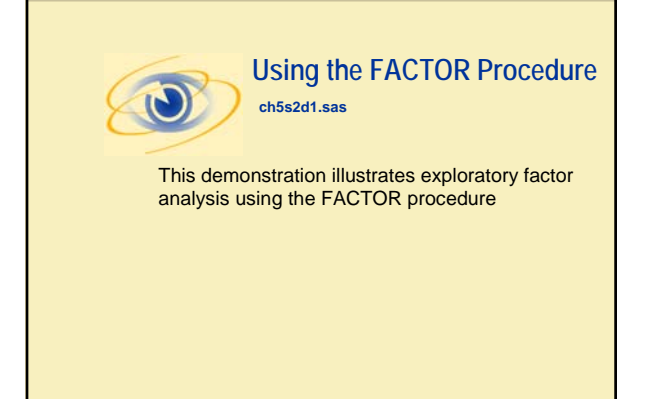

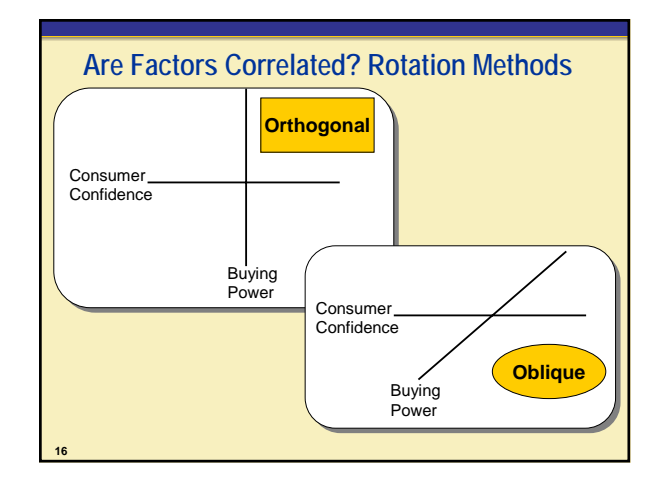

#### **Rotation Methods**

- Varimax-Orthogonal: Maximizes the variance of columns of the factor pattern matrix.
- Promax-Oblique in two steps:
	- 1. Varimax rotation
	- 2. Relax orthogonality constraints and rotate further.

PROC FACTOR can also perform many other rotation methods. See the *SAS/STAT User's Guide*.

## **Displayed Factor Analysis Output**

#### **Eigenvalues**

**18**

**14**

In factor analysis, the eigenvalues displayed are related to the reduced correlation matrix (**R**-**U**).

- In PCA, eigenvalues are of **R**.
- Rule of eigenvalue  $> 1$  is less meaningful in determining the number of factors to retain for factor analysis.
- Scree plot of eigenvalues is often useful in factor analysis.

3

## **Displayed Factor Analysis Output**

#### **Factor Pattern Matrix**

**19**

**21**

**23**

- The matrix of standardized regression coefficients for **Y** = **XB** + **E**
- Equal to the matrix of correlations between the variables and the extracted (orthogonal) common factors.

## **Displayed Factor Analysis Output**

#### **Rotated Factor Pattern Matrix**

- The matrix of standardized regression coefficients for rotated factors
- **Equal to the correlations between the variables and** the rotated common factors for orthogonal rotations.

## **Displayed Factor Analysis Output Structure Matrix**

- Generated for oblique rotations only
- The matrix of the correlations between variables and rotated common factors.

## **Displayed Factor Analysis Output**

#### **Reference Structure Matrix**

**20**

**22**

**24**

- Generated for oblique rotations only
- The matrix of semipartial correlations between variables and common factors, removing from each common factor the effects of other common factors.

## **Displayed Factor Analysis Output**

Correlation between Factors

Generated for oblique rotations only Factor plots

- Final communality estimates
- $\blacksquare$  R<sup>2</sup> for predicting variables from factors
- Called squared canonical correlations when ML method is used

Variance explained by each factor

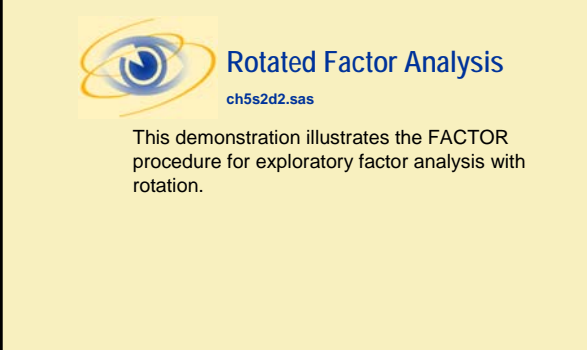

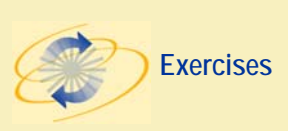

This exercise reinforces the concepts discussed previously.

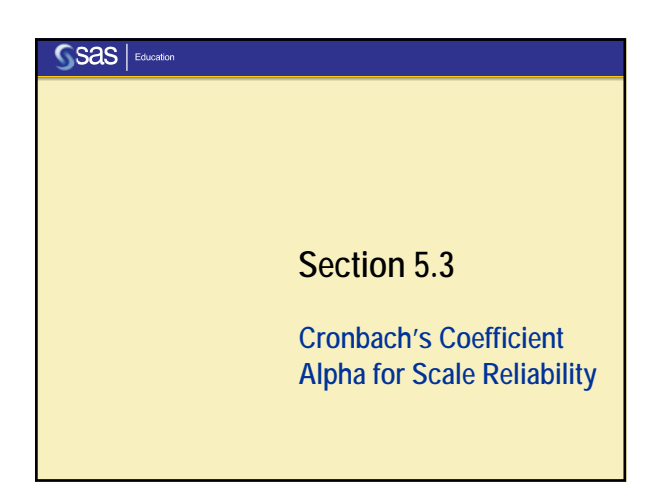

### **Objectives**

**25**

**27**

**29**

- **Perform reliability analysis of scale data using** Cronbach's coefficient alpha.
- Interpret output from the CORR procedure for Cronbach's alpha.

### **Internal Consistency of a Scale**

When measuring a latent variable, you need a way to quantify the latent variable.

Items that load on a factor for the latent variable are often summed to create a scale score.

But how reliable is the scale?

The "true" reliability is the squared correlation between the scale score (Y) and the true value of the latent variable (T).

## **Cronbach's Alpha**

One way of estimating the reliability of a scale is to compute Cronbach's alpha

$$
\alpha = \left(\frac{p}{p-1}\right) \left(\frac{\sum_{i \neq j} \text{cov}(Y_i Y_j)}{\text{var}(Y_0)}\right)
$$

where **Y** are the variables that make up the scale, *p is* the number of variables, and  $Y_0$  is the sum of all the variables in **Y**.

Be sure to reverse-code items as necessary!

### **Other Statistics**

**28**

**30**

- Standardized alpha
	- Useful when variables have different variances
- Correlation with total for each item (standardized and raw)
	- Find the items that best characterize the latent variable
- Alpha if item deleted for each item (standardized and raw)
	- Identify well-fitting and poorly fitting items.

# **The CORR Procedure**

**31**

**33**

General form of the CORR procedure:

**PROC CORR** *options*; **PROC CORR** *options*; **VAR** *variables*; **VAR** *variables*; **RUN**; **RUN**;

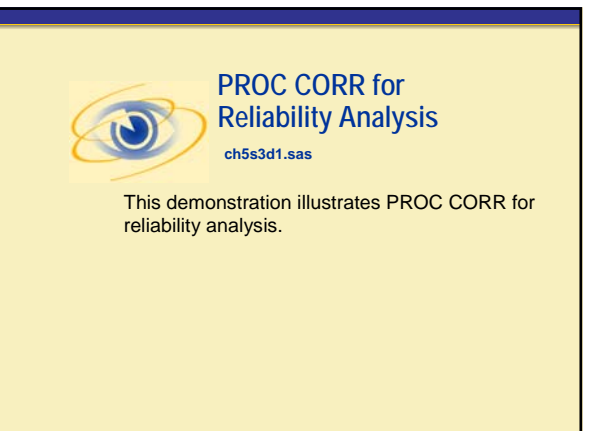

**32**

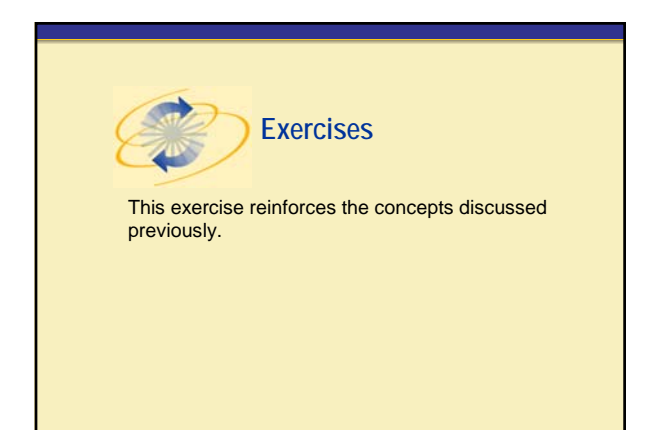